## **How to Disable a User Account in the MSPbots App**

Removing a user from your company's Microsoft AAD account will also remove that user from the MSPbots app. A user's access to MSPbots is automatically disabled as soon as the data sync runs, which is 10 minutes after the account is deleted from the directory. You can also manually delete a user from MSPbots using the guide below.

This article has the steps for the following tasks:

- [Disable a user account in MSPbots](#page-0-0)
- [Disable multiple users in a batch](#page-1-0)

## <span id="page-0-0"></span>Disable a user account in MSPbots

This procedure is done only by someone who has an enabled account in your company's AAD and only when you need to manually disable an account in MSPbots. It also requires admin access to MSPbots.

Once disabled, the user can no longer log in and use the MSPbots app.

1. Log in to MSPbots as an admin. Go to **Settings** > **User Management**.

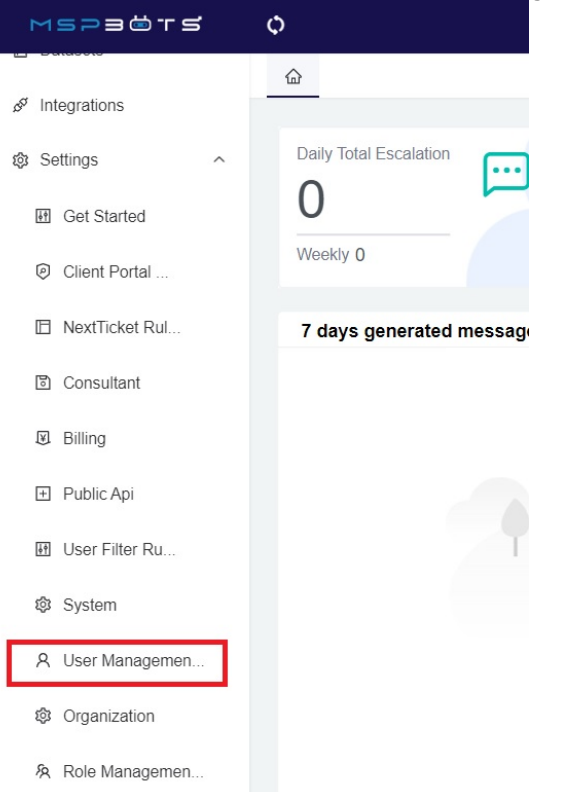

- 2. On the User Management tab, find the user that needs to be disabled.
- 3. Click the edit or **Pen** icon to show the Edit pop-up.

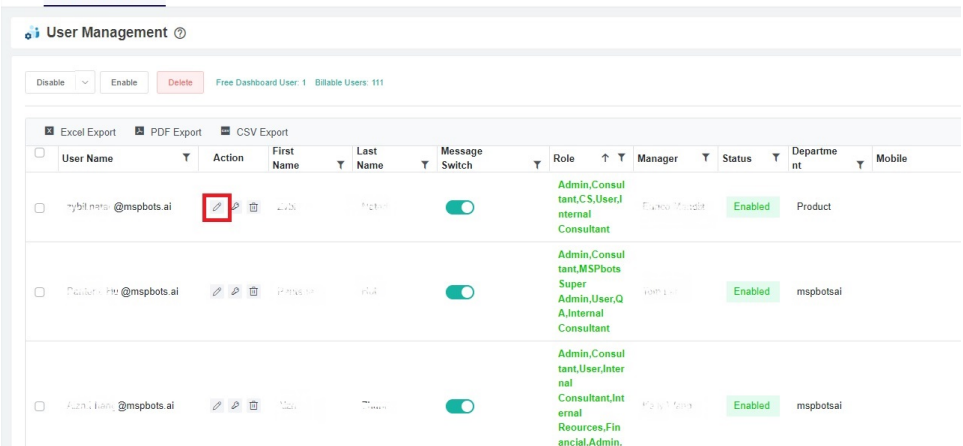

4. On the Status box, click on the toggle switch to disable the user.

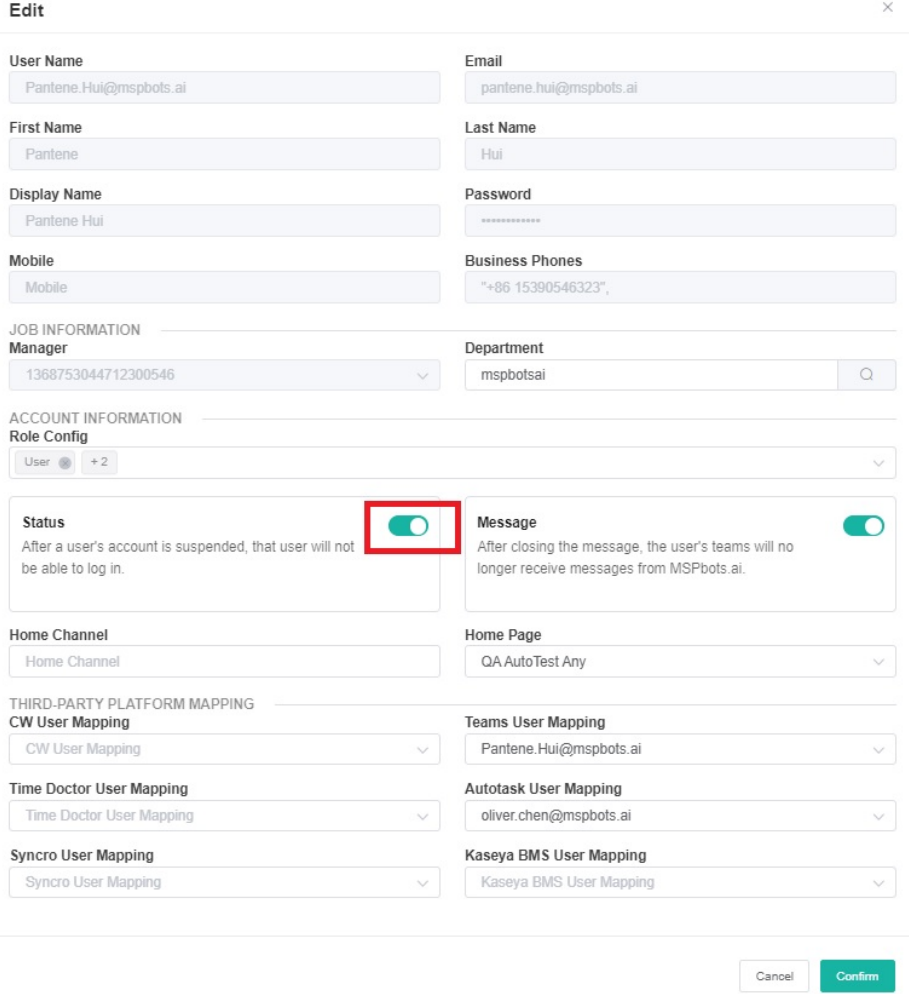

5. When the warning message appears, click the **Disable the user** button. If you want to disable the notifications only, click the **Turn off user's message** switch.

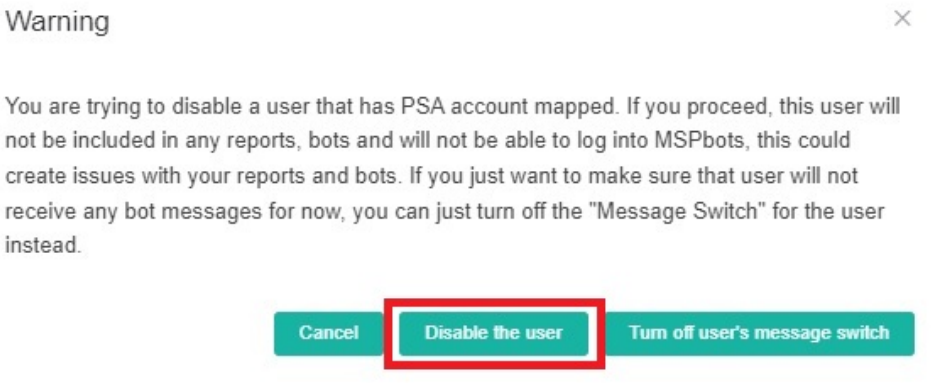

6. Click **Confirm** on the Edit window to save the modification.

To re-enable the account, turn on the toggle switch in Step 5. This will be successful if the account is not yet disabled in your company's directory.

## <span id="page-1-0"></span>Disable multiple users in a batch

1. Log in to MSPbots as an admin. Go to **Settings** > **User Management**.

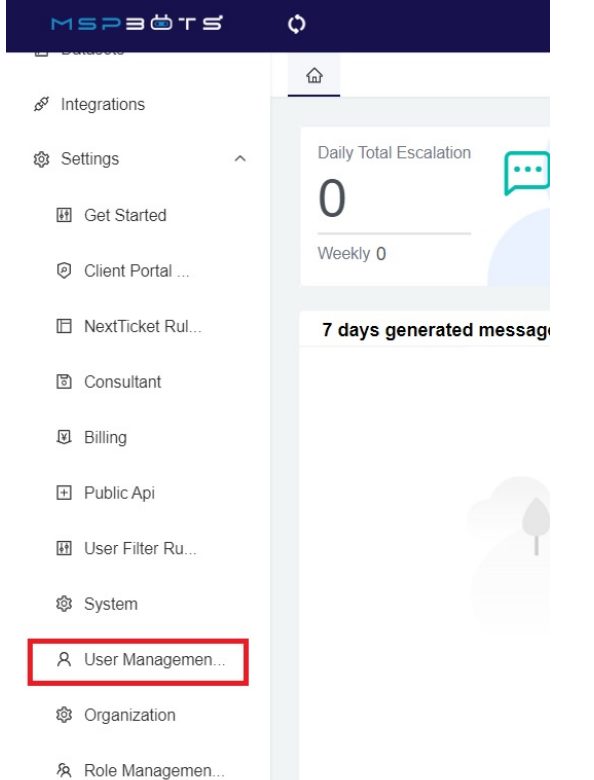

- 2. On the User Management tab, select the users that need to be disabled.
- 3. Click the **Disable** button on the menu above the table.

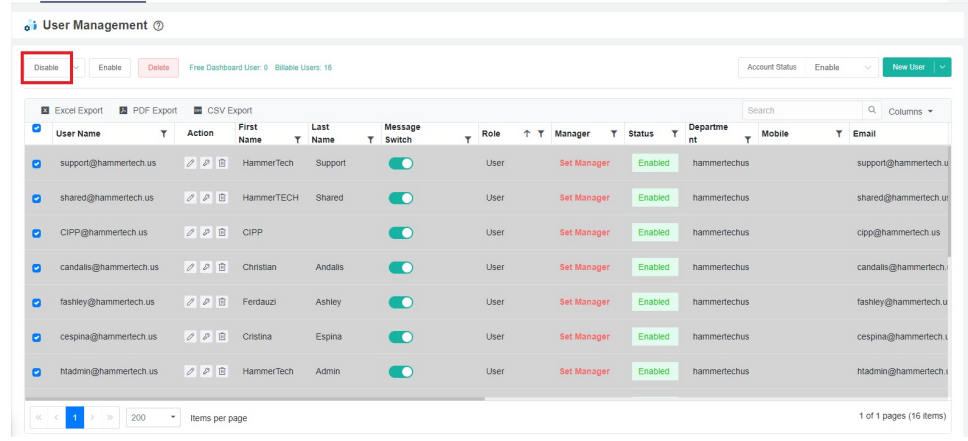

To enable the users again, select all the users that need access and click the **Enable** button. This will be successful only if the accounts are not yet disabled in your company's directory.

 $\ddot{\phantom{0}}$